# TELECOMANDO DTMF 5 CANALI Vers.3

#### **DESCRIZIONE GENERALE**

Il telecomando e' dotato di 5 relè.

L'attivazione/disattivazione dei relè e l'interrogazione del telecomando sullo stato degli stessi è protetta da password di accesso .

Il telecomando e' inoltre dotato di due password di "sicurezza" da utilizzare come estrema risorsa in casi di emergenza per disattivare completamente il sistema, esempio: qualche buontempone all'ascolto decodifica i codici DTMF utilizzati (cosa molto semplice con un normale computer casalingo) e comincia a giocare con le apparecchiature comandate dal telecomando provocando disturbi sulle frequenze, è possibile con le password di sicurezza bloccare il ponte in modo che non risponda più ai comandi inviati. Vedremo più avanti il funzionamento nel dettaglio.

E' presente anche una semplice procedura per cambiare facilmente tutte le password.

Le password sono esclusivamente numeriche di quattro cifre , non e' consentito lo zero quindi potrà essere utilizzata qualsiasi combinazione di quattro cifre da 1 a 9.

Le password standard inserite nel binario fornito sono:

- 1947 Password di accesso
- 3218 Prima password di sicurezza
- 4956 Seconda password di sicurezza

E' inoltre possibile utilizzare il telecomando come "ripetitore" verso altri telecomandi non raggiungibili direttamente, con questa funzione infatti il telecomando ripete i codici DTMF ricevuti senza agire sui relè.

#### **FUNZIONE GESTIONE RELE'**

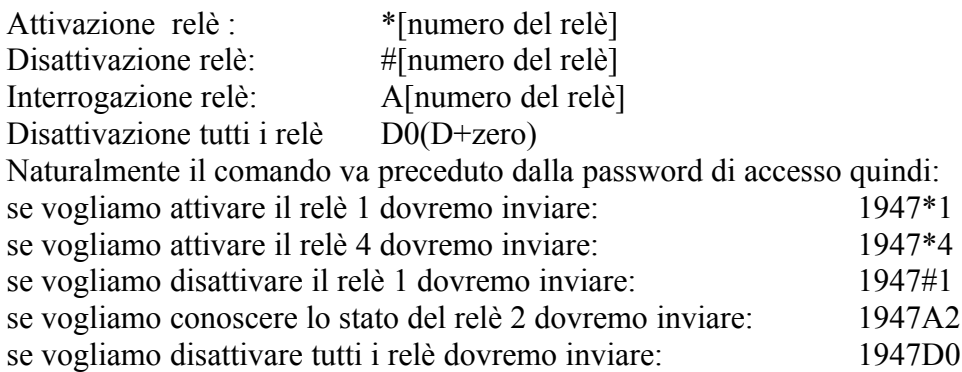

Se il comando è riconosciuto come valido il telecomando risponde con "OK" in telegrafia.

Nel caso di comando di interrogazione stato relè vengono inviati in risposta alla richiesta "ON" se il relè interrogato è attivo e "OFF" se è disattivo sempre in telegrafia.

### **FUNZIONE CAMBIO PASSWORD DI ACCESSO**

Per cambiare password bisogna accendere il telecomando col ponticello J2 inserito dopodiche' inviare la password che si desidera cambiare ed inviare due volte (per sicurezza onde evitare codici errati) la nuova password, vediamo la procedura nel dettaglio:

All'accensione se il J2 e' ponticellato il telecomando emette un tono di conferma e si pone in attesa della password da cambiare, digitare (entro tre secondi dal primo tono) la password attuale (che si desidera cambiare), se la password e' riconosciuta come valida viene emesso un altro tono di conferma, dopo questo secondo tono inviare la nuova password, il telecomando risponderà con un ulteriore tono di conferma, inviare ancora la nuova password, se le due password (nuove) coincidono la password viene cambiata ed il telecomando darà conferma inviando OK in CW. Se la procedura non va a buon fine il telecomando emetterà tre toni sequenziali e si porrà in blocco senza cambiare la password, in questo caso spegnere e riaccendere il telecomando per ritentare il cambio password.

### **FUNZIONE BLOCCO TELECOMANDO**

In casi estremi si potrà bloccare da remoto il telecomando in modo che disattivi tutti i relè e non risponda a nessun comando DTMF, attenzione perché non e' prevista nessuna procedura di ripristino da remoto.

Inviare la prima password di sicurezza, attendere due toni di conferma e inviare la seconda password di sicurezza, il telecomando risponderà con OK in cw seguito da tre toni di conferma, disattiverà tutti i relè e si metterà in blocco. Il blocco rimane attivo anche se il telecomando viene spento e riacceso

#### **PROCEDURA DI RIPRISTINO**

Per ripristinare il telecomando dopo un blocco eseguire la seguente procedura:

Spegnere il telecomando ed inserire il ponticello J2, riaccendere il telecomando, verrà emesso un tono all'inizio della procedura di ripristino e tre toni alla fine della stessa, dopo i tre toni finali spegnere il telecomando rimuovere il ponticello J2 e riaccenderlo per il normale funzionamento.

#### **FUNZIONE INVIO TONI DI TEST**

I toni DTMF sono costituiti da due frequenze, un tono basso (700-950Hz) ed un tono alto (1200-1640Hz), con questa funzione il telecomando invia una serie di sequenze dei due toni del codice richiesto (circa 13 secondi). Si dovrà inviare la password seguita da "B" e dal codice di test. Esempio, inviando: 1947 B 3 verranno trasmessi una serie di toni a 697Hz intercalati da una serie di toni a 1477Hz, l'insieme dei due toni codifica infatti il codice "3".

Lo scopo e' facilitare eventuali operazioni di taratura e puntamento antenne.

## **FUNZIONE RIPETITORE**

Se viene inviata una serie di codici delimitati ad inizio da due "B" e alla fine da una "B" i codici inviati vengono ritrasmessi, con questa funzione e' possibile attivare/disattivare eventuali telecomandi remoti non raggiungibili in diretta.

Facciamo un esempio, se inviamo:

BB1947#2B

La sequenza verra' elaborata e ritrasmessa dal primo telecomando

Il secondo telecomando esegue la funzione (in questo caso disattiva il relè N.2), risponde al primo telecomando che ripeterà la risposta preceduta da RP (ripetizione) in CW a conferma dell'azione avvenuta.

Con la funzione "ripetizione" e' possibile utilizzare le funzioni di attivazione e disattivazione dei relè remoti e la funzione di interrogazione sullo stato dei relè.

ATTENZIONE! Se siete in mobile o comunque in postazione di cui non conoscete la copertura radio prima di usare la funzione "ripetitore" provate ad inviare i comandi direttamente al secondo telecomando, infatti nel caso entrambi ricevessero il comando di ripetizione andrebbero contemporaneamente in ritrasmissione generando un bel… pastrocchio…

Vi consigliamo inoltre di usare password diverse nei due telecomandi.

Per le prove a "banco" basta impostare sulla radio collegata al telecomando N.1 uno shift positivo ed a quella collegata al telecomando N.2 uno shift negativo (ovviamente stesso shift e stesse frequenze RX/TX invertite) ottenendo di trasmettere e ricevere su due frequenze diverse ed ovviando cosi alle problematiche sopracitate.

#### **NOTE**

Dopo l'esecuzione di una funzione il telecomando rimane "aperto" per un tempo di circa 3 secondi, cio' permette di dare comandi in sequenza senza dover tutte le volte digitare la password di accesso; Ad esempio digitando 1947 \*4 il telecomando attiva il rele' N.4, se entro tre secondi dalla risposta del telecomando inviamo \*2 il telecomando attivera' anche il rele' 2, se poi sempre entro 3 sec. inviamo A4 verra' inviato lo stato del rele' 4 e cosi' via. Dopo 3-4 secondi senza ricezione di comandi validi il telecomando si "chiude" e sara' necessario rimandare la password. Se si utilizzano in sequenza funzioni diverse, ad esempio attivazione/disattivazione rele' e subito dopo necessita la funzione ripetitore si consiglia di attendere almeno 5 secondi tra la risposta dell'ultimo comando della prima funzione e la richiesta della funzione successiva.